# CMSC 330: Organization of Programming Languages

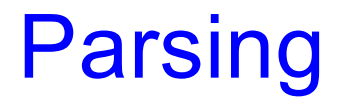

CMSC 330 Summer 2018 1

### Recall: Front End Scanner and Parser

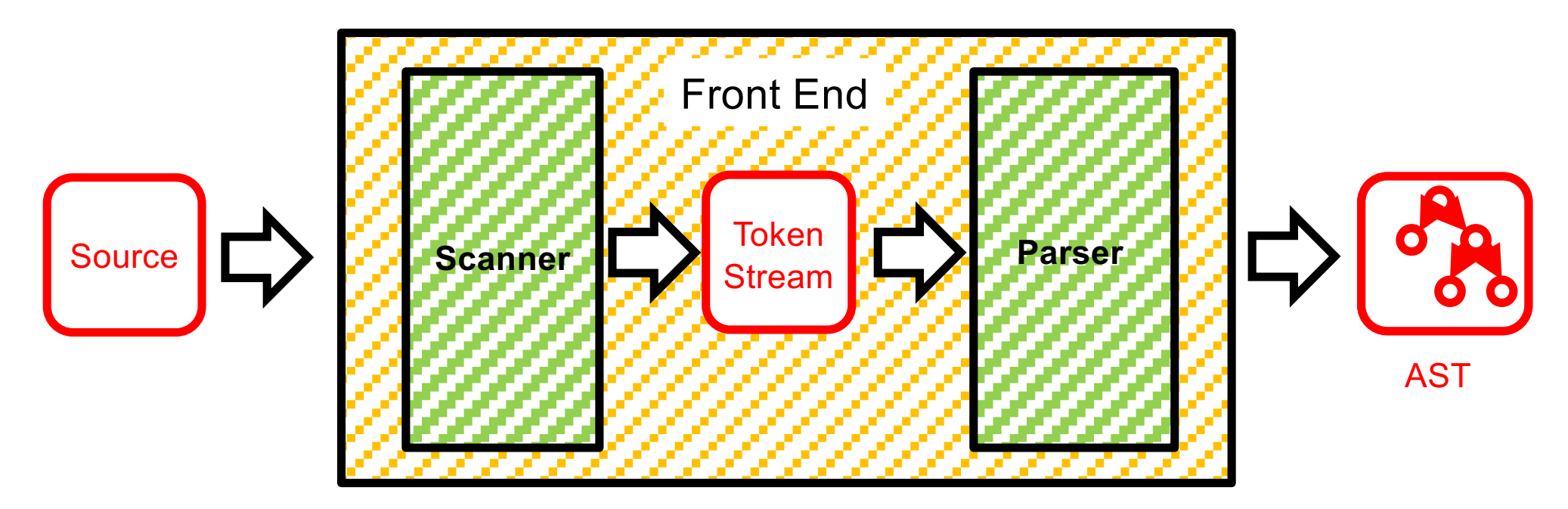

- Scanner / lexer / tokenizer converts program source into tokens (keywords, variable names, operators, numbers, etc.) with regular expressions
- Parser converts tokens into an AST (abstract syntax tree) using context free grammars

# Scanning ("tokenizing")

- ► Converts textual input into a stream of tokens
	- These are the terminals in the parser's CFG
	- Example tokens are keywords, identifiers, numbers, punctuation, etc.
- ► Tokens determined with regular expressions
	- Identifiers match regexp [a-zA-Z ][a-zA-Z0-9\_]\*
- ► Simplest case: a token is just a string
	- **type token = string**
	- But representation might be more full featured
- ▶ Scanner typically ignores/eliminates whitespace

#### Simple Scanner in OCaml

```
type token = string
let tokenize (s:string) = …
  (* returns token list *)
;;
```
**tokenize "this is a string" = ["this"; "is"; "a"; "string"]**

```
let tokenize s =
 let l = String.length s in
  let rec tok sidx slen = if sidx >= l then ("",sidx)
    else if String.get s sidx = ' ' then
      tok (sidx+1) 1
    else if (sidx+slen) >= l then
      (String.sub s sidx slen,l)
    else if String.get s (sidx+slen) = ' ' then
      (String.sub s sidx slen, sidx+slen)
    else
      tok sidx (slen+1) in
  let rec alltoks idx = let (t,idx') = tok idx 1 in
    if t = "" then []
    else t::alltoks idx' in
  alltoks 0
```
#### More Interesting Scanner

```
type token =
    Tok_Num of char
    | Tok_Sum
   | Tok_END
let tokenize (s:string) = …
   (* returns token list *)
;;
              let re_num = Str.regexp "[0-9]" (* single digit *)
              let re_add = Str.regexp "+"
              let tokenize str = let rec tok pos s =
                 if pos >= String.length s then
                   [Tok_END]
                 else
                   if (Str.string_match re_num s pos) then
                     let token = Str.matched_string s in
                       (Tok_Num token.[0])::(tok (pos+1) s)
                   else if (Str.string_match re_add s pos) then
                     Tok_Sum::(tok (pos+1) s)
                   else
                     raise (IllegalExpression "tokenize")
               in
               tok 0 str
                                                tokenize "1+2" =
                                                   [Tok_Num '1'; 
                                                    Tok_Sum; 
                                                    Tok_Num '2'; 
                                                    Tok_END]
                                                                    Uses Str
                                                                    library 
                                                                    module 
                                                                    for 
                                                                    regexps
```
### Implementing Parsers

- ► Many efficient techniques for parsing
	- I.e., for turning strings into parse trees
	- Examples
		- $\triangleright$  LL(k), SLR(k), LR(k), LALR(k)...
		- $\triangleright$  Take CMSC 430 for more details
- ► One simple technique: recursive descent parsing
	- This is a top-down parsing algorithm
- Other algorithms are bottom-up

## Top-Down Parsing (Intuition)

 $E \rightarrow id = n \mid \{ L \}$  $L \rightarrow E$ ;  $L \mid \epsilon$ 

(Assume: id is variable name, n is integer)

Show parse tree for  $\{x = 3 ; \{y = 4 ; \} ; \}$ 

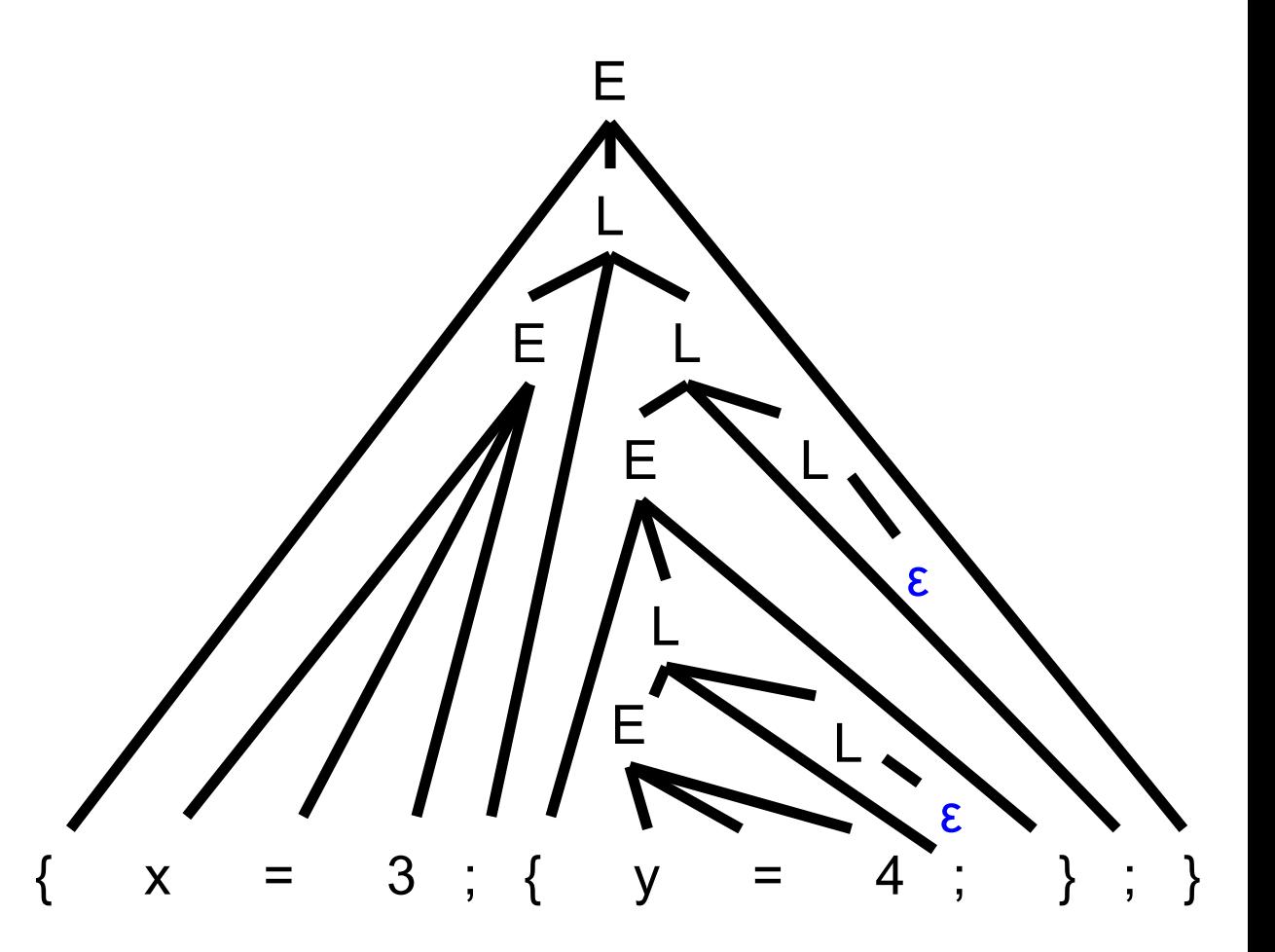

## Bottom-up Parsing (Intuition)

 $E \rightarrow id = n | \{ L \}$  $L \rightarrow E$ ;  $L \mid \epsilon$ 

Show parse tree for  $\{x = 3 ; \{y = 4 ; \} ; \}$ 

Note that final trees constructed are same as for top-down; only order in which nodes are added to tree is different

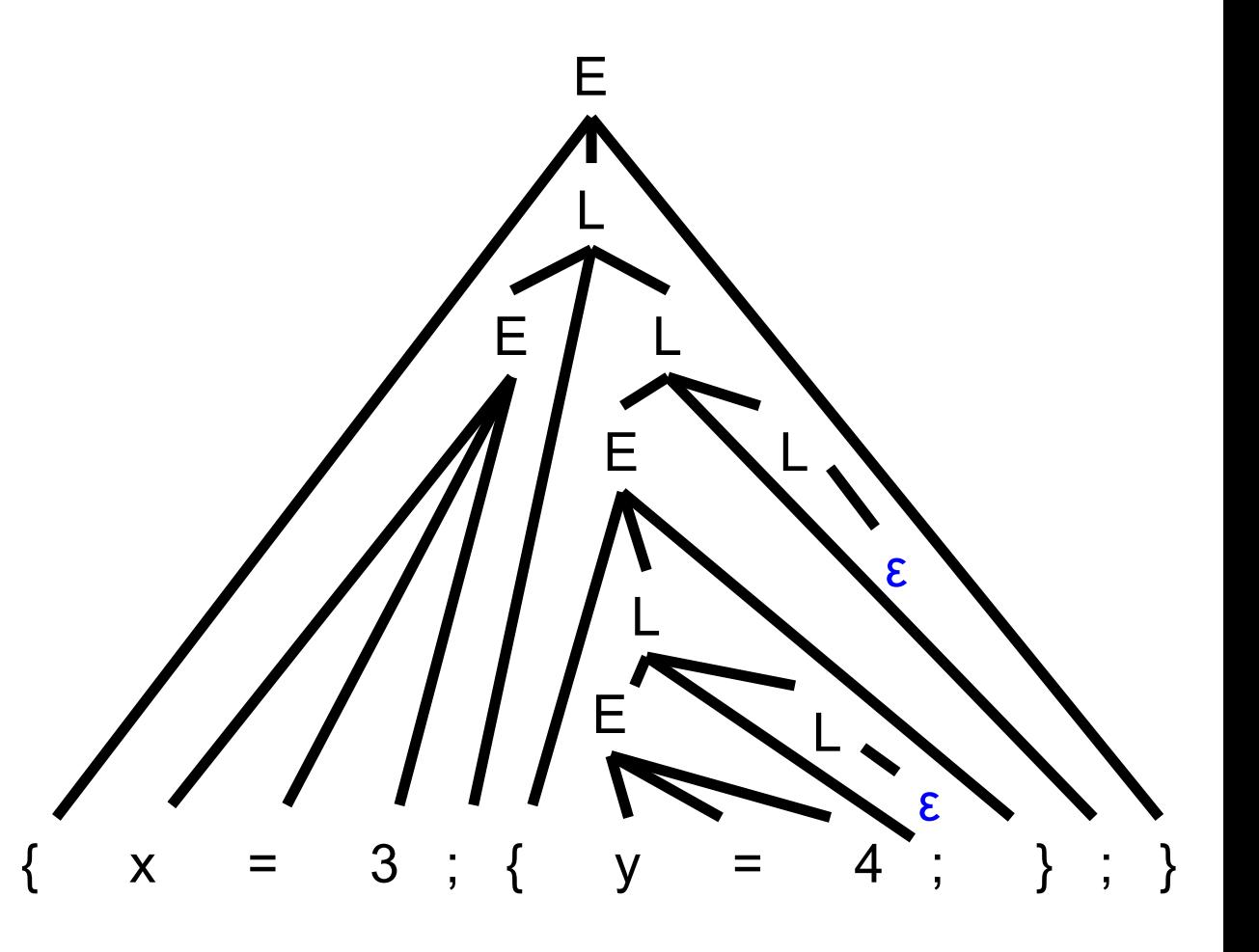

## BU Example: Shift-Reduce Parsing

- ► Replaces RHS of production with LHS (nonterminal)
- Example grammar
	- $S \rightarrow aA$ ,  $A \rightarrow BC$ ,  $B \rightarrow b$
- Example parse
	- abc  $\Rightarrow$  aBc  $\Rightarrow$  aA  $\Rightarrow$  S
	- **Derivation happens in reverse**
- ► Something to look forward to in CMSC 430
- ► Complicated to use; requires tool support
	- Bison, yacc produce shift-reduce parsers from CFGs

### **Tradeoffs**

#### ► Recursive descent parsers

- Easy to write
	- $\triangleright$  The formal definition is a little clunky, but if you follow the code then it's almost what you might have done if you weren't told about grammars formally
- Fast
	- $\triangleright$  Can be implemented with a simple table
- ► Shift-reduce parsers handle more grammars
	- Error messages may be confusing
- ► Most languages use hacked parsers (!)
	- Strange combination of the two

### Recursive Descent Parsing

- Goal
	- Determine if we can produce the string to be parsed from the grammar's start symbol
- ► Approach
	- Recursively replace nonterminal with RHS of production
- ► At each step, we'll keep track of two facts
	- What tree node are we trying to match?
	- What is the **lookahead** (next token of the input string)? Ø Helps guide selection of production used to replace nonterminal

# Recursive Descent Parsing (cont.)

- ► At each step, 3 possible cases
	- If we're trying to match a terminal
		- $\triangleright$  If the lookahead is that token, then succeed, advance the lookahead, and continue
	- If we're trying to match a nonterminal  $\triangleright$  Pick which production to apply based on the lookahead
	- Otherwise fail with a parsing error

## Parsing Example

- $E \rightarrow id = n \mid \{ L \}$
- $L \rightarrow E$ ;  $L \mid \varepsilon$ 
	- Here n is an integer and id is an identifier
- ► One input might be
	- $\{x = 3; \{y = 4; \};\}$
	- This would get turned into a list of tokens  $\{ x = 3 ; \{ y = 4 ; \} ; \}$
	- And we want to turn it into a parse tree

# Parsing Example (cont.)

 $E \rightarrow id = n | \{ L \}$  $L \rightarrow E$ ;  $L \mid \epsilon$ 

 $\{x = 3 ; \{y = 4 ; \} ; \}$ 

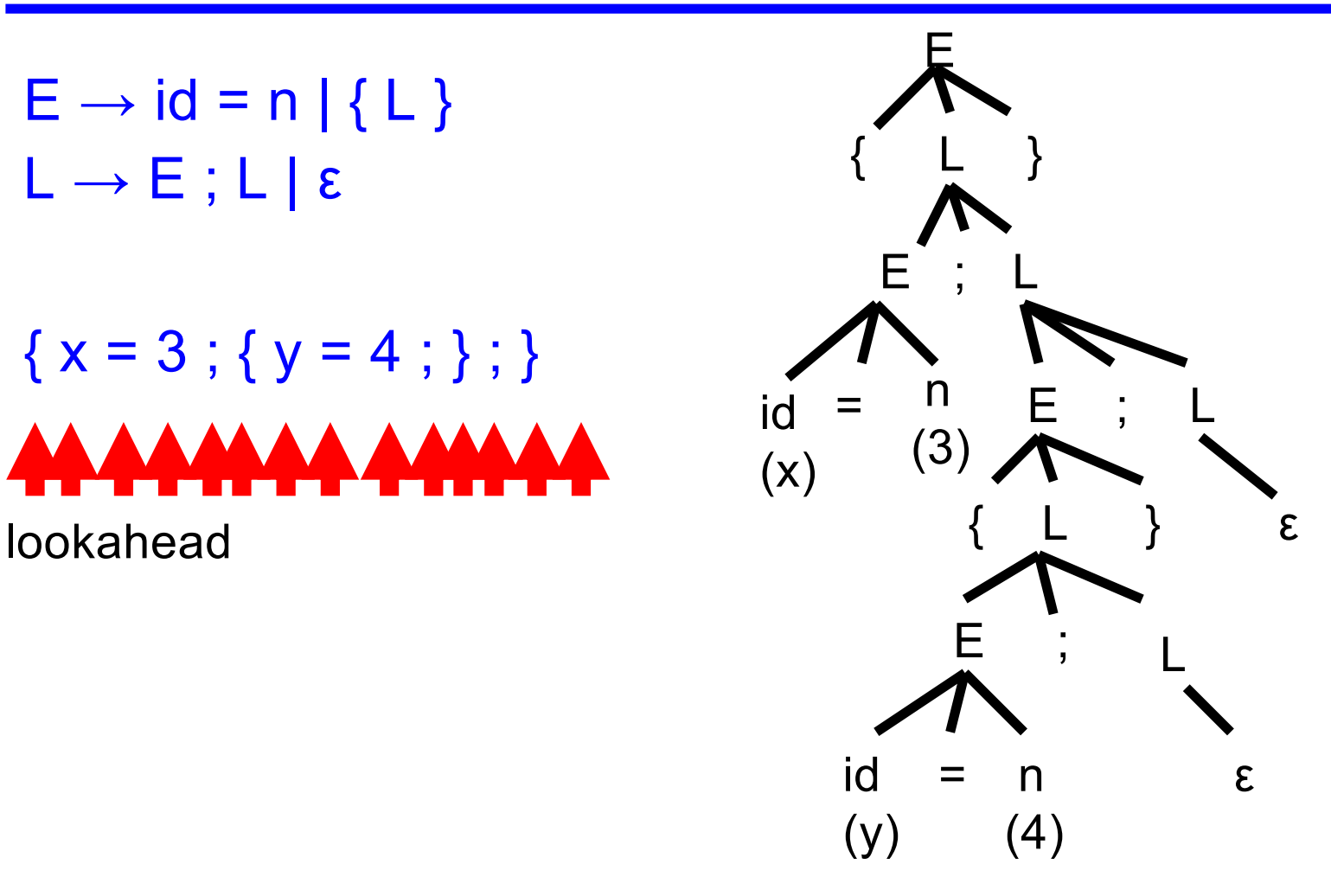

## Recursive Descent Parsing (cont.)

- $\blacktriangleright$  Key step
	- Choosing which production should be selected
- ► Two approaches
	- **Backtracking** 
		- $\triangleright$  Choose some production
		- $\triangleright$  If fails, try different production
		- $\triangleright$  Parse fails if all choices fail
	- Predictive parsing (what we will do)
		- Ø Analyze grammar to find FIRST sets for productions
		- $\triangleright$  Compare with lookahead to decide which production to select
		- $\triangleright$  Parse fails if lookahead does not match FIRST

### First Sets

- ► Motivating example
	- The lookahead is x
	- Given grammar  $S \rightarrow xyz \mid abc$

 $\triangleright$  Select S  $\rightarrow$  xyz since 1st terminal in RHS matches x

• Given grammar  $S \rightarrow A \mid B$   $A \rightarrow x \mid y$   $B \rightarrow z$ 

 $\triangleright$  Select S  $\rightarrow$  A, since A can derive string beginning with x

- $\blacktriangleright$  In general
	- Choose a production that can derive a sentential form beginning with the lookahead
	- Need to know what terminal may be first in any sentential form derived from a nonterminal / production

## First Sets

#### **Definition**

- First(γ), for any terminal or nonterminal γ, is the set of initial terminals of all strings that γ may expand to
- We'll use this to decide what production to apply

#### Examples

- Given grammar  $S \rightarrow xyz \mid abc$ 
	- $\triangleright$  First(xyz) = { x }, First(abc) = { a }
	- $\triangleright$  First(S) = First(xyz) U First(abc) = { x, a }
- Given grammar  $S \rightarrow A \mid B$   $A \rightarrow x \mid y$   $B \rightarrow z$ 
	- $\triangleright$  First(x) = { x }, First(y) = { y }, First(A) = { x, y }
	- $\triangleright$  First(z) = { z }, First(B) = { z }
	- $\triangleright$  First(S) = { x, y, z }

# Calculating First(γ)

- ► For a terminal a
	- First(a) =  $\{a\}$
- For a nonterminal N
	- If  $N \rightarrow \varepsilon$ , then add  $\varepsilon$  to First(N)
	- If  $N \rightarrow \alpha_1 \alpha_2 \dots \alpha_n$ , then (note the  $\alpha_i$  are all the symbols on the right side of one single production):
		- $\triangleright$  Add First( $\alpha_1\alpha_2$  ...  $\alpha_n$ ) to First(N), where First( $\alpha_1$   $\alpha_2$  ...  $\alpha_n$ ) is defined as
			- First( $\alpha_1$ ) if  $\varepsilon \notin$  First( $\alpha_1$ )
			- Otherwise (First( $\alpha_1$ ) ε) U First( $\alpha_2$  ...  $\alpha_n$ )
		- $\triangleright$  If  $\varepsilon \in$  First( $\alpha_i$ ) for all i, 1  $\leq$  i  $\leq$  k, then add  $\varepsilon$  to First(N)

# First( ) Examples

```
E \rightarrow id = n | \{ L \}L \rightarrow E; L | \varepsilonFirst(id) = \{ id \}First("="") = { "=" }First(n) = \{ n \}First("{")= \{ "{" }
First("}")= \{ "}" }
First(";")= \{ ";" \}First(E) = \{ id, "f" \}First(L) = \{ id, "f", \varepsilon \}
```

```
E \rightarrow id = n | \{ L \} | \epsilonL \rightarrow E; L
First(id) = \{ id \}First("="") = { "=" }First(n) = \{ n \}First("{")= \{ "{" }
First("}")= \{ "}" }
First(";")= \{ ";" }
First(E) = \{ id, "f", \varepsilon \}First(L) = \{ id, "{", "
```
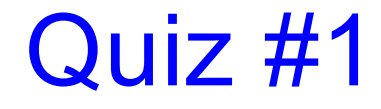

$$
\begin{array}{ccc}\nS & \rightarrow & aAB \\
A & \rightarrow & CBC \\
B & \rightarrow & b \\
C & \rightarrow & cC & | & \epsilon\n\end{array}
$$

What is First(S)?

- A.{a}
- $B.$  $\{b, c\}$
- $C.$  $\{b\}$
- $D.$  {  $C$  }

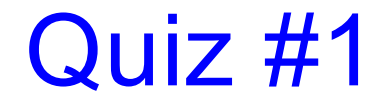

$$
S \rightarrow aAB
$$
\n
$$
A \rightarrow CBC
$$
\n
$$
B \rightarrow b
$$
\n
$$
C \rightarrow cC \mid \varepsilon
$$

What is First(S)? **A.{a}**  $B.$  $\{b, c\}$  $C.$  $\{b\}$  $D.$  {  $C$  }

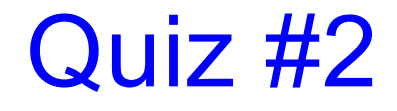

$$
S \rightarrow aAB
$$
\n
$$
A \rightarrow CBC
$$
\n
$$
B \rightarrow b
$$
\n
$$
C \rightarrow cC \mid \varepsilon
$$

What is First(B)?

- A. {a}
- B. {b}

$$
C. \{b, c\}
$$

 $D. \{c\}$ 

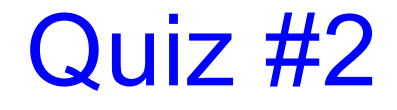

$$
S \rightarrow aAB
$$
\n
$$
A \rightarrow CBC
$$
\n
$$
B \rightarrow b
$$
\n
$$
C \rightarrow cC \mid \varepsilon
$$

What is First(B)? A. {a} **B. {b}**  $C. \{b, c\}$  $D. \{c\}$ 

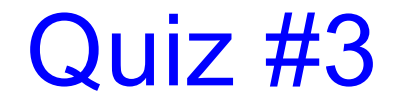

$$
S \rightarrow aAB
$$
\n
$$
A \rightarrow CBC
$$
\n
$$
B \rightarrow b
$$
\n
$$
C \rightarrow cC \mid \varepsilon
$$

#### What is First(A)?

- A. {a}
- B. {b}
- $C. \{c\}$
- $D. \{b, c\}$

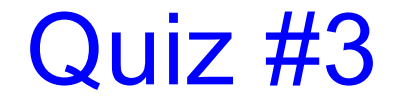

$$
S \rightarrow aAB
$$
\n
$$
A \rightarrow CBC
$$
\n
$$
B \rightarrow b
$$
\n
$$
C \rightarrow cC \mid \varepsilon
$$

What is  $First(A)?$ A. {a} B. {b}  $C. \{c\}$ **D. {b,c}**

## Recursive Descent Parser Implementation

- $\triangleright$  For all terminals, use function match tok a
	- If lookahead is a it consumes the lookahead by advancing the lookahead to the next token, and returns
	- Fails with a parse error if lookahead is not a
- For each nonterminal N, create a function parse N
	- Called when we're trying to parse a part of the input which corresponds to (or can be derived from) N
	- parse S for the start symbol S begins the parse

#### match tok in OCaml

```
let tok_list = ref [] (* list of parsed tokens *)
exception ParseError of string
let match_tok a =
 match !tok_list with
    (* checks lookahead; advances on match *)
    | (h::t) when a = h -> tok_list := t
    | _ -> raise (ParseError "bad match")
(* used by parse_X *)
let lookahead () = 
 match !tok_list with
    [] -> raise (ParseError "no tokens")
  | (h::t) -> h
```
## Parsing Nonterminals

- $\triangleright$  The body of parse N for a nonterminal N does the following
	- Let  $N \rightarrow \beta_1 \mid ... \mid \beta_k$  be the productions of N
		- $\triangleright$  Here  $\beta_i$  is the entire right side of a production- a sequence of terminals and nonterminals
	- Pick the production  $N \rightarrow \beta_i$  such that the lookahead is in First(β<sub>i</sub>)
		- $\triangleright$  It must be that First(β<sub>i</sub>) ∩ First(β<sub>j</sub>) =  $\emptyset$  for i ≠ j
		- $\triangleright$  If there is no such production, but  $N \to \epsilon$  then return
		- $\triangleright$  Otherwise fail with a parse error
	- Suppose  $\beta_i = \alpha_1 \alpha_2 \dots \alpha_n$ . Then call parse  $\alpha_1(i; \dots;$ **parse**  $\alpha_n$ () to match the expected right-hand side, and return

#### Example Parser

- Given grammar  $S \rightarrow xyz \mid abc$ 
	- First(xyz) =  $\{ x \}$ , First(abc) =  $\{ a \}$

```
Parser
   let parse_S () = 
     if lookahead () = "x" then (* S \rightarrow xyz * )(match_tok "x"; 
        match_tok "y"; 
        match_tok "z")
      else if lookahead () = "a" then (* S \rightarrow abc * )(match_tok "a"; 
        match_tok "b"; 
        match_tok "c") 
      else raise (ParseError "parse_S")
```
#### Another Example Parser

- ► Given grammar  $S \to A \mid B$   $A \to x \mid y$   $B \to z$ 
	- First(A) = { $x, y$ }, First(B) = { $z$ }

```
Parser: let rec parse_S () =
               if lookahead () = "x" || 
                  lookahead () = "y" then
                 parse_A () (* S → A *)
               else if lookahead () = "z" then
                 parse_B () (* S → B *)
               else raise (ParseError "parse_S")
             and parse_A () =
               if lookahead () = "x" then
                 match_tok "x" (* A → x *)
               else if lookahead () = "y" then
                 \text{match} tok "y" (* A \rightarrow y *)
               else raise (ParseError "parse_A")
             and parse_B () = …
```
#### **Example**

```
E \rightarrow id = n \mid \{ L \}L \rightarrow E; L \mid \epsilonFirst(E) = \{ id, "T" \}Parser:
```

```
let rec parse_E () =
  if lookahead () = "id" then
    (* E \rightarrow id = n *)(match_tok "id";
     match_tok "="; 
     match_tok "n")
   else if lookahead () = "{" then
    (* E \rightarrow \{ L \} * )(match_tok "{";
     parse_L (); 
     match_tok "}")
  else raise (ParseError "parse_A")
```

```
and parse_L () =
  if lookahead () = "id" 
  || lookahead () = "{" then
    (* L → E ; L *)
    (parse_E ();
     match_tok ";";
     parse_L ())
  else 
    (* L → ε *)
    ()
```
# Things to Notice

- $\triangleright$  If you draw the execution trace of the parser
	- You get the parse tree (we'll consider ASTs later)
- Examples
	- **Grammar** 
		- $S \rightarrow xyz$
		- $S \rightarrow abc$
	- String "xyz"

parse\_S () match\_tok x match\_tok y match\_tok z -**S /|\ x y z**

- Grammar  $S \rightarrow A \mid B$ 
	- $A \rightarrow x \mid y$

$$
\mathsf{B}\to\mathsf{Z}
$$

**S |** • String "x" parse\_S ()

$$
parse_A()
$$

match\_tok x - **A**

**|**

**x**

# Things to Notice (cont.)

- $\triangleright$  This is a predictive parser
	- Because the lookahead determines exactly which production to use
- ► This parsing strategy may fail on some grammars
	- Production First sets overlap
	- Production First sets contain ε
	- Possible infinite recursion
- ► Does not mean grammar is not usable
	- Just means this parsing method not powerful enough
	- May be able to change grammar

# Conflicting First Sets

- ► Consider parsing the grammar  $E \rightarrow ab \, | \, ac$ 
	- First(ab) =  $a$ **Parser cannot choose between**
	- First(ac) =  $a$ RHS based on lookahead!
- Parser fails whenever  $A \rightarrow \alpha_1 \mid \alpha_2$  and
	- First( $\alpha_1$ )  $\cap$  First( $\alpha_2$ ) != ε or Ø
- ► Solution
	- Rewrite grammar using left factoring

# Left Factoring Algorithm

- Given grammar
	- $A \rightarrow x\alpha_1 | x\alpha_2 | ... | x\alpha_n | \beta$
- ► Rewrite grammar as
	- $A \rightarrow xL \mid \beta$
	- $L \rightarrow \alpha_1 \mid \alpha_2 \mid ... \mid \alpha_n$
- ► Repeat as necessary
- **Examples** 
	- $S \rightarrow ab \mid ac$   $\Rightarrow S \rightarrow al$   $L \rightarrow b \mid c$
	- S  $\rightarrow$  abcA | abB | a  $\Rightarrow$  S  $\rightarrow$  aL L  $\rightarrow$  bcA | bB | ε
	- $\bullet$  L  $\rightarrow$  bcA | bB | ε  $\Rightarrow$  L  $\rightarrow$  bL' | ε L'  $\rightarrow$  cA | B

### Alternative Approach

- ► Change structure of parser
	- First match common prefix of productions
	- Then use lookahead to chose between productions
- Example
	- Consider parsing the grammar  $E \rightarrow a+b | a^*b | a$

```
let parse_E () =
 match_tok "a"; (* common prefix *)
  if lookahead () = "+" then (*E \rightarrow a+b * )(match_tok "+";
     match_tok "b")
  else if lookahead () = "*" then (* E \rightarrow a*b * )(match_tok "*";
     match_tok "b")
  else () (* E → a *)
```
#### Left Recursion

- $\triangleright$  Consider grammar  $S \rightarrow Sa$  | ε
	- Try writing parser

```
let rec parse_S () =if lookahead () = "a" then
        (parse S ();
        match_tok "a") (* \texttt{S}\rightarrow \texttt{Sa} *)
     else ()
```
• Body of parse\_S () has an infinite loop!  $\triangleright$  Infinite loop occurs in grammar with left recursion Right Recursion

- ► Consider grammar  $S \rightarrow aS \mid \epsilon$  Again, First(aS) = a
	-

• Try writing parser

```
let rec parse S() =if lookahead () = "a" then
      (match_tok "a";
      parse S() (* S \rightarrow aS *)
    else ()
```
• Will parse S( ) infinite loop?

Ø Invoking match\_tok will advance lookahead, eventually stop

• Top down parsers handles grammar w/ right recursion

# Algorithm To Eliminate Left Recursion

#### Given grammar

- $A \rightarrow A\alpha_1 | A\alpha_2 | ... | A\alpha_n | \beta$ 
	- Ø β must exist or no derivation will yield a string
- ► Rewrite grammar as (repeat as needed)
	- $A \rightarrow BL$
	- $\bullet$  L  $\rightarrow$   $\alpha_1$ L |  $\alpha_2$  L | … |  $\alpha_n$  L | ε
- $\triangleright$  Replaces left recursion with right recursion
- Examples
	- $\bullet$  S  $\rightarrow$  S a | ε  $\circ$  S  $\rightarrow$  L  $\rightarrow$  aL | ε
	- $\bullet$  S  $\rightarrow$  S a | S b | c  $\Rightarrow$  S  $\rightarrow$  c L  $\rightarrow$  a L | b L | ε

```
let parse_S () =
  if lookahead () = "a" then
    (match_tok "a";
     match_tok "x";
     match_tok "y")
  else if lookahead () = "q" then
    match_tok "q"
  else
    raise (ParseError "parse_S")
```

```
A. S -> axyq
B. S \rightarrow a | qC. S \rightarrow aaxy \mid qqD. S \rightarrow axy \mid q
```

```
let parse_S () =
  if lookahead () = "a" then
    (match_tok "a";
    match_tok "x";
    match_tok "y")
  else if lookahead () = "q" then
    match_tok "q"
  else
    raise (ParseError "parse_S")
```

```
A. S -> axyq
B. S \rightarrow a | qC. S \rightarrow aaxy \mid qqD. S -> axy | q
```

```
let rec parse_S () =
  if lookahead () = "a" then
    (match_tok "a";
     parse_S ())
  else if lookahead () = "q" then
    (match_tok "q";
     match_tok "p")
  else
    raise (ParseError "parse_S")
```

```
A. S \rightarrow aS \mid qpB. S \rightarrow a | S | qpC. S -> aqSp
D. S \rightarrow a \mid q
```

```
let rec parse_S () =
  if lookahead () = "a" then
    (match_tok "a";
     parse_S ())
  else if lookahead () = "q" then
    (match_tok "q";
     match_tok "p")
  else
    raise (ParseError "parse_S")
```

```
A. S -> aS | qp
B. S \rightarrow a | S | qpC. S -> aqSp
D. S \rightarrow a \mid q
```
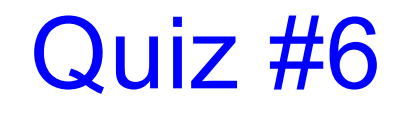

Can recursive descent parse this grammar?

$$
S \rightarrow aBa
$$
  

$$
B \rightarrow bC
$$
  

$$
C \rightarrow \varepsilon \mid Cc
$$

A. Yes B. No

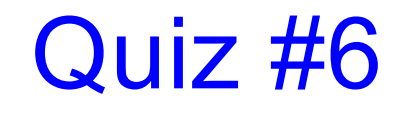

Can recursive descent parse this grammar?

$$
S \rightarrow aBa
$$
  

$$
B \rightarrow bC
$$
  

$$
C \rightarrow \varepsilon \mid Cc
$$

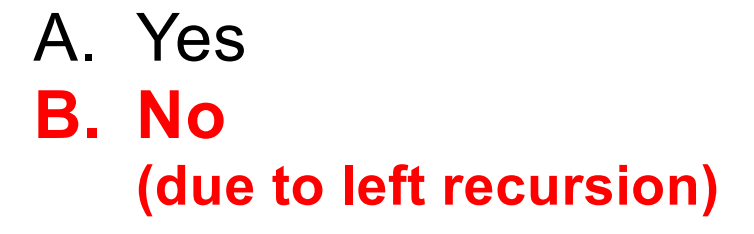

# What's Wrong With Parse Trees?

- ► Parse trees contain too much information
	- Example
		- $\triangleright$  Parentheses
		- $\triangleright$  Extra nonterminals for precedence
	- This extra stuff is needed for parsing
- $\triangleright$  But when we want to reason about languages
	- Extra information gets in the way (too much detail)

## Abstract Syntax Trees (ASTs)

► An abstract syntax tree is a more compact, abstract representation of a parse tree, with only the essential parts

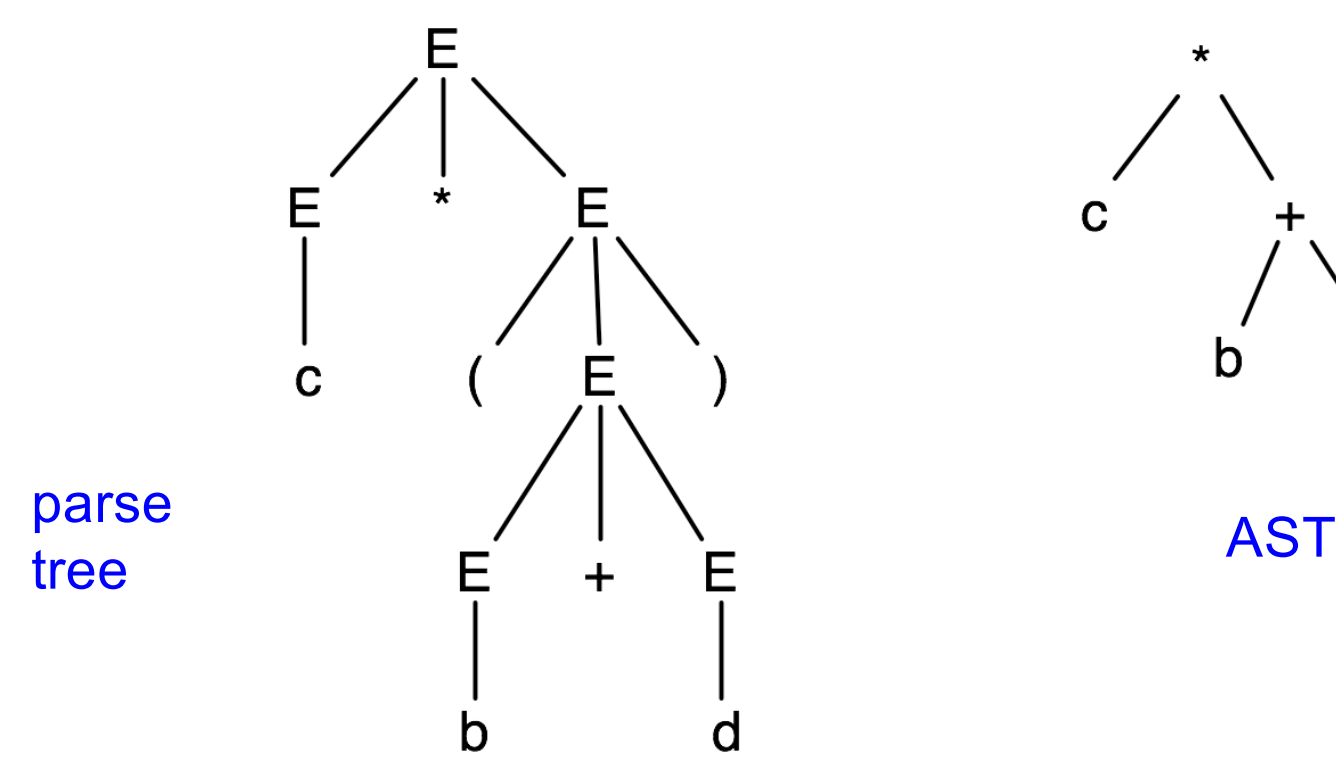

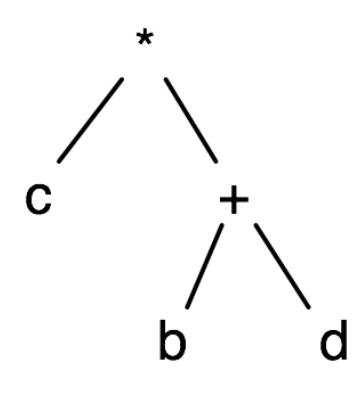

## Abstract Syntax Trees (cont.)

- $\blacktriangleright$  Intuitively, ASTs correspond to the data structure you'd use to represent strings in the language
	- Note that grammars describe trees
		- Ø So do OCaml datatypes, as we have seen already
	- $E \rightarrow a \mid b \mid c \mid E + E \mid E E \mid E^*E \mid (E)$

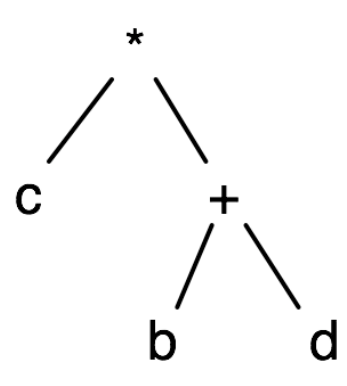

## Producing an AST

- ► To produce an AST, we can modify the parse() functions to construct the AST along the way
	- match tok a returns an AST node (leaf) for a
	- parse A returns an AST node for A Ø AST nodes for RHS of production become children of LHS node
- $\blacktriangleright$  Example
	-
	- $S \rightarrow aA$  let rec parse\_S () = if lookahead  $() = "a"$  then  $let n1 = match\_tok "a" in$ let  $n2$  = parse A() in Node(n1,n2) else raise ParseError "parse\_S" **S / \ a A |**

#### The Compilation Process

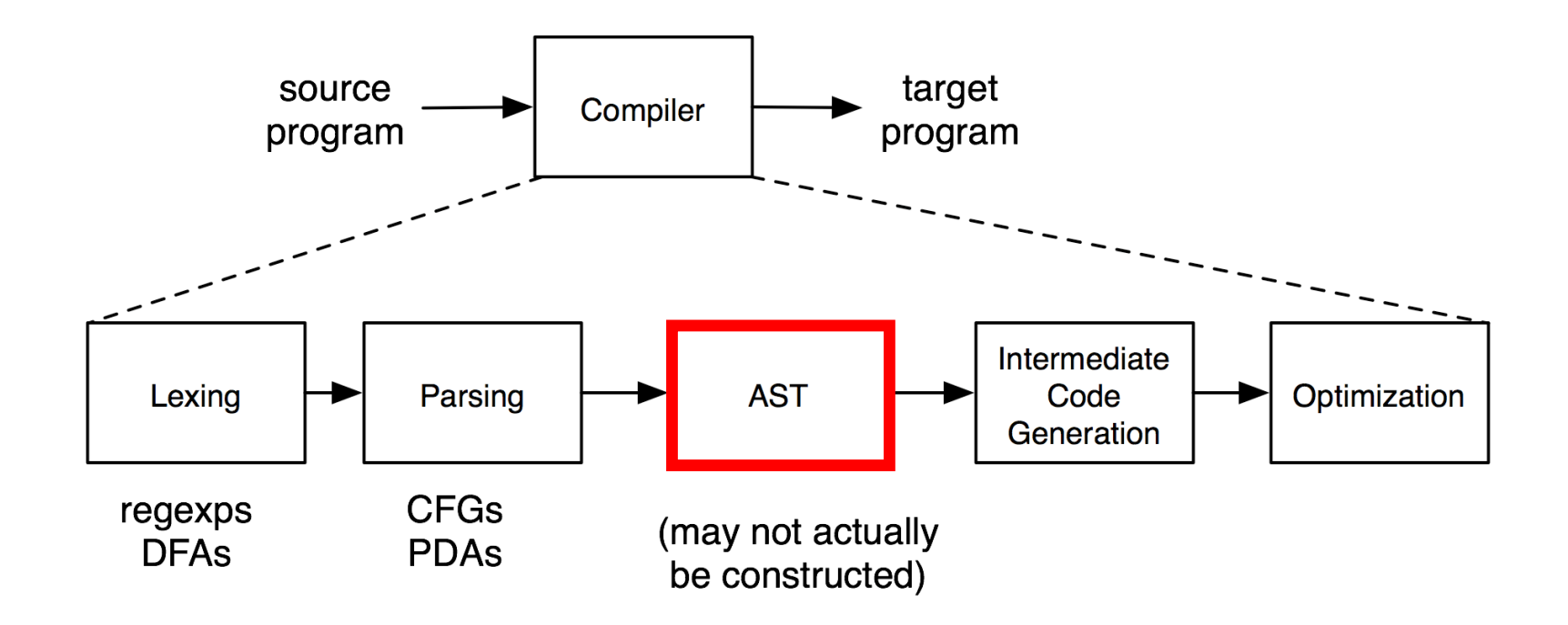